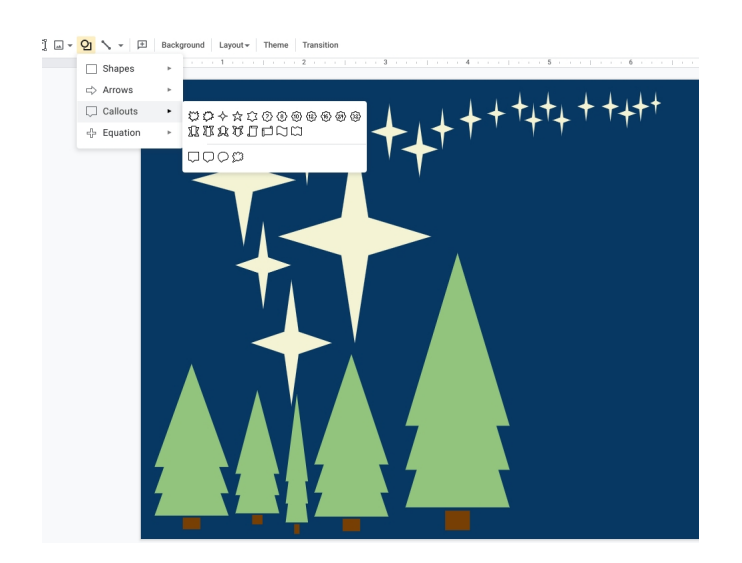

 Per promuovere competenze digitali, possiamo pensare di far realizzare ai nostri studenti un biglietto di Natale non in modalità cartacea, ma semplicemente utilizzando Google Presentazioni

{loadposition user7}

.

 Potranno così scoprire e apprezzare le tante funzionalità di questo strumento di presentazione, personalizzandolo con contenuti grafici, testuali, video e vocali.

 Al termine la cartolina di Natale potrà essere condivisa nel modo che riterrete più opportuno, compresa la pubblicazione nel web.

 Come fare? Ce lo spiegano direttamente i signori di Google in questoi articolo: https://blog.g oogle/products/workspace/how-make-and-share-digital-holiday-cards/

Scritto da Administrator Domenica 20 Dicembre 2020 10:16

{jcomments on}

{loadposition user6}